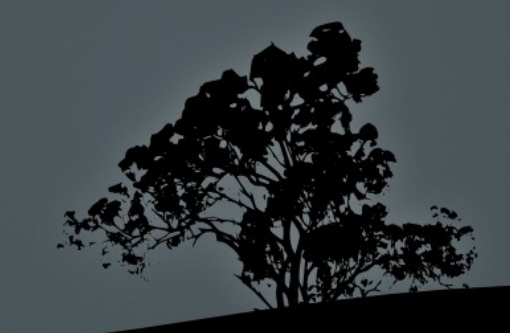

#### **107.2** Αυτοματοποίηση καθηκόντων διαχείρισης συστήματος με προγραμματισμό εργασιών

#### **Εξέταση 102 – Μάθημα 8**

#### **Το σύστημα** *cron*

- Το σύστημα cron χρησιμοποιείται για τον προγραμματισμό εντολών περιοδικά, αναλόγως της ώρας, ημερομηνίας, ημέρας της εβδομάδας ή του μήνα
- **Αποτελείται από το δαίμονα crond (cron σε** Debian), την εντολή **crontab** και διάφορα αρχεία ρυθμίσεων

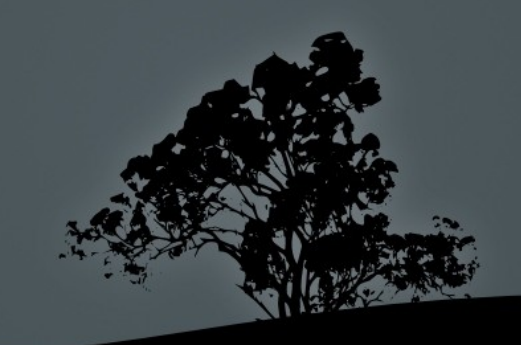

### **Τα αρχεία ρυθμίσεων**

- **-** /etc/crontab # είναι το βασικό αρχείο ρυθμίσεων όπου περιέχονται εντολές για επαναλαμβανόμενη εκτέλεση κάθε ώρα, μέρα, εβδομάδα μήνα. Συνήθως αποφεύγουμε να εκτελούμε άλλες εργασίες μέσω αυτού του αρχείου και χρησιμοποιούμε κάποιο από τα υπόλοιπα αρχεία ρυθμίσεων
- **·** /etc/cron.d/ # είναι ένας κατάλογος όπου μπορούμε να δημιουργήσουμε αρχεία με την ίδια μορφή όπως το **/etc/crontab**. Συστήνεται να υπάρχει ένα ξεχωριστό αρχείο για κάθε εργασία
- /etc/cron.hourly/, /etc/cron.daily, /etc/cron.weekly, /etc/cron.montly # είναι κατάλογοι όπου φιλοξενούνται διάφορα αρχεία σεναρίων (scripts) τα οποία εκτελούνται κάθε ώρα, κάθε μέρα, κάθε εβδομάδα ή κάθε μήνα αντίστοιχα. Οι ακριβείς ώρες εκτέλεσης των σεναρίων καθορίζονται στο /etc/crontab

# **Μορφή των αρχείων** /etc/crontab **και** /etc/cron.d/\*

# minute hour dayofmonth month dayofweek user command

45 7 3 \* \* root myscript minute:  $\lambda$ επτά της ώρας. Παίρνει τιμές από  $0-59$ hour: ώρα της ημέρας. Παίρνει τιμές από  $0-23$ dayofmonth: ημέρα του μήνα. Παίρνει τιμές από  $1-31$ month: μήνας. Παίρνει τιμές από 1-12 ή jan, feb, mar, apr, may, jun, jul, aug, sep, oct, nov, dec dayofweek: ημέρα της εβδομάδας. Παίρνει τιμές από  $0-7$  ή sun sat όπου 0 ή 7 είναι η Κυριακή (sun), 1 η Δευτέρα (mon), 2 η Τρίτη (tue), 3 η Τετάρτη (wed), 4 η Πέμπτη (thu), 5 η Παρασκευή (fri) και 6 το Σάββατο (sat)

- Στο παράδειγμα πιο πάνω η εντολή **myscript** θα εκτελείται κάθε τρεις του μήνα στις 7:45 πμ από τον χρήστη του

# Παράδειγμα των περιεχομένων του /etc/crontab

■ Στο αρχείο /etc/crontab καθώς και στα αρχεία /etc/cron.d/\* είναι καλή ιδέα να δηλώνουμε το κέλυφος (\$SHELL) και την τιμή της  $\$PATH$ . Επίσης μπορεί να καθορίσουμε ποιος θα ειδοποιείται με \$MAILTO

#### # cat /etc/crontab

#/etc/crontab: system-wide crontab SHELL=/bin/sh PATH=/usr/local/sbin:/usr/local/bin:/sbin:/bin:/usr/sbin:/usr/bin MAILTO=root # m h dom mon dow user command 17 \* \* \* \* root run-parts /etc/cron.hourly 25 6 \* \* \* root run-parts /etc/cron.daily

- 47 6 \* \* 7 root run-parts /etc/cron.weekly
- $526 \quad 1** \quad root \quad run-parts/etc/cron.monthly$

### **Άλλα παραδείγματα**

# month hour dayofmonth month dayofweek user command  $\#$  εκτέλεση κάθε τέταρτο των ωρών 6:00 πμ και μμ κάθε 5 μέρες 0,15,30,45 6,18 5,10,15,20,25,30 \* \* root myscript # πανομοιότυπη ρύθμιση με την πιο πάνω  $*/15$  6,18 5-30/5  $*$   $*$  apache apscript  $\#$  Εκτέλεση backup κάθε Παρασκευή  $\begin{array}{ccccccc} 0 & 4 & * & * & 5 & \text{root backup.sh} \end{array}$ # Προσοχή! Αυτό δεν σημαίνει κάθε τελευταία Παρασκευή του # μήνα αλλά κάθε μέρα μεταξύ 24-31 και κάθε Παρασκευή του μήνα!  $\frac{1}{4}$  24-31  $\frac{1}{24}$   $\frac{1}{24}$   $\frac{1}{2$ # Εκτέλεση κάθε Παρασκευή του Αυγούστου στις 6:30 το πρωί 30 6 \* aug fri root reminder.sh # Πανομοιότυπη ρύθμιση με την πιο πάνω 30 6 \* 8 5 root reminder.sh # ! Εκτέλεση εντολής κάθε λεπτό  $\ddot{*}$  \*  $\ddot{*}$  \*  $\ddot{*}$   $\ddot{r}$  root script.sh

# Προγραμματισμός εντολών για όλους τους χρήστες με *crontab*

- Η εντολή crontab δεν πρέπει να συγχέεται με το αρχείο ρυθμίσεων /etc/crontab.
- **•** Χρησιμοποιείται από του χρήστες για τον προγραμματισμό εργασιών του κάθε χρήστη ξεχωριστά
- Χρησιμοποιεί τον προκαθορισμένο κειμενογράφο του συστήματος, συνήθως τον vi, (nano σε Debian) διαφορετικά χρησιμοποιεί τον κειμενογράφο που καθορίζεται από την μεταβλητή **\$EDITOR**
- Η μορφή του αρχείου είναι παρόμοια με την μορφή του /etc/crontab με την διαφορά ότι δεν υπάρχει στήλη για τον χρήστη αφού καθορίζεται από το ποιος εκτελεί την εντολή
- Τα επιμέρους αρχεία crontab για κάθε χρήστη αποθηκεύονται κάτω από τον κατάλογο /var/spool/cron/\*

# Προγραμματισμός εντολών για όλους τους χρήστες με *crontab*

 \$ crontab e # crontab επεξεργασία του προσωπικού αρχείου κάθε χρήστη # min hour dom mon dow command 30 8 3 11 \* reminder\_wifes\_birthday.sh  $0 \t 18$  \* \* 5 echo "yoopi\!" | mail -s "It\'s Friday" user@example.com

#### **Επιλογές**:

- **-** Η *προβολή όλων των προγραμματισμένων εργασιών του* τρέχοντος χρήστη
- **- r**  $\# \delta$ ιαγραφή του προσωπικού αρχείου crontab του τρέχοντος χρήστη με όλες της εργασίες που περιέχει
- **u user** # μόνο ο χρήστης root έχει το δικαίωμα να επεξεργάζεται, προβάλλει και διαγράφει τις εργασίες cron άλλων χρηστών

# Έλεγχος δικαιωμάτων χρήσης cron με /etc/cron.allow **και** /etc/cron.deny

- Τα αρχεία /etc/cron.allow και /etc/cron.deny ελέγχουν ποιοι χρήστες μπορούν να χρησιμοποιούν την υπηρεσία cron
- Αν δεν υπάρχει κανένα αρχείο από τα δύο τότε όλοι οι χρήστες έχουν δικαίωμα χρήσης του cron με την εντολή crontab
- Αν υπάρχει το αρχείο cron.deny τότε όσοι υπάρχουν σε αυτό, δεν θα έχουν δικαίωμα χρήσης του cron
- Αν υπάρχει το αρχείο **cron.allow** τότε μόνο όσοι υπάρχουν σε αυτό, θα έχουν δικαίωμα χρήσης του cron
- Αν υπάρχει και τα δύο τότε το **cron.deny** θα αγνοηθεί εντελώς και θα εφαρμοστούν οι κανόνες του cron.allow

### **Το σύστη α**μ *at*

- $\blacksquare$  To σύστημα at αποτελείται από τον δαίμονα atd και τις εντολές at, atq, atrm και batch.
- $\blacksquare$  Το σύστημα αυτό επιτρέπει την εκτέλεση εντολών στο μέλλον μία μόνο φορά (και όχι περιοδικά όπως το **)**

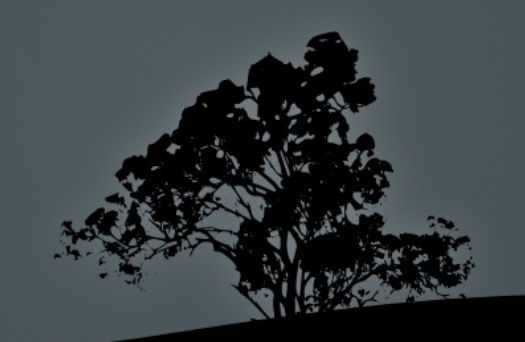

## Προγραμματισμός εντολών με *at*

- $\blacksquare$  Η εντολή at χρησιμοποιείται για τον προγραμματισμό μελλοντικών εντολών
- # echo "shutdown r now" | at 0400 # 04:00 επανεκκίνηση στις το πρωί
- $\pm$  # echo 'mail -s Logs root < /var/log/messages' | at 00:00 feb 28 # αποστολή των αρχείων καταγραφής σε email τα μεσάνυκτα της 28 ης Φεβρουαρίου
- $\blacksquare$  # at 12:00 dec 21 2012 # Κλείσιμο του συστήματος στις 21/12/2012 shutdown -h now "This is the end"  $\Delta$  **P**  $\#$  (πατήστε Ctrl-D για να τερματίσετε το κείμενο)
- $\blacksquare$  # at 8pm + 3 days <<EOF # Εκτέλεση στις 8μμ σε τρεις μέρες backup.sh EOF

## Προγραμματισμός εντολών με *at*

- $\blacksquare$  # at -f commands.txt tomorrow #  $\epsilon$ κτέλεση εντολών από την λίστα commands.txt αύριο τέτοια ώρα
- $\blacksquare$  # at -f commands.txt now + 2 days # εκτέλεση εντολών από την λίστα commands.txt σε δύο μέρες τέτοια ώρα

#### **Επιλογές**:

- **f file** #  $\epsilon$ κτέλεση εντολών από αρχείο file
- $\blacksquare$   $\blacksquare$  # προβολή λίστας εργασιών. Ο χρήστης root θα δει όλες τις εργασίες από όλους τους χρήστες
- $\blacksquare$  -d job1 job2 job3 ... # διαγραφή εργασιών

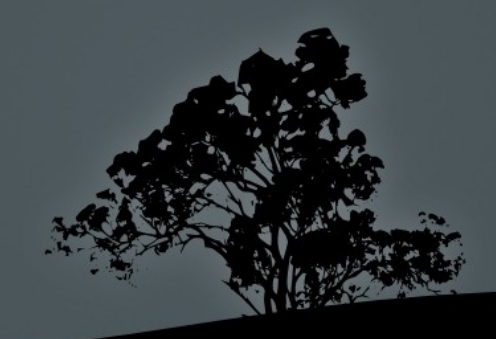

### **Προβολή εργασιών με atq**

- $\blacksquare$  Η εντολή atq είναι ισοδύναμη με at -l και χρησιμοποιείται για την προβολή των μελλοντικών εργασιών
- $\blacksquare$  # atq # = at -l. Προβολή λίστας εργασιών του συστήματος at. Οι κανονικοί χρήστες βλέπουν μόνο τις δικές τους εργασίες ενώ ο χρήστης root βλέπει τις εργασίες όλων των χρηστών

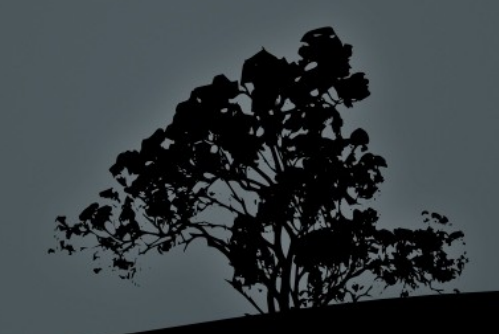

### Διαγραφή εργασιών με *atrm*

- $\blacksquare$  Η εντολή atrm είναι ισοδύναμη με at -d και χρησιμοποιείται για την διαγραφή μελλοντικών εργασιών
- $\blacksquare$  # atrm 3 5 6 # = at -d. Διαγραφή εργασιών 3, 5 και 6. Οι κανονικοί χρήστες μπορούν να διαγράφουν μόνο τις δικές τους εργασίες ενώ ο root μπορεί να διαγράφει τις εργασίες όλων

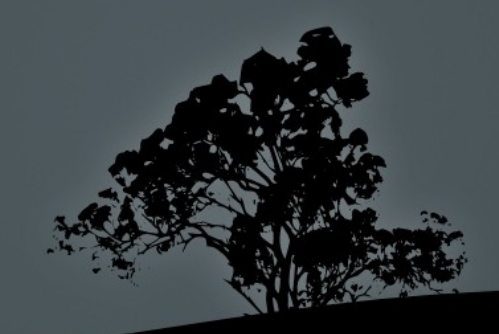

# Έλεγχος δικαιωμάτων χρήσης at με /etc/at.allow /etc/at.deny **και**

- Τα αρχεία /etc/at.allow και /etc/at.deny ελέγχουν ποιοι χρήστες μπορούν να χρησιμοποιούν την υπηρεσία atd
- Αν δεν υπάρχει κανένα αρχείο από τα δύο τότε κανένας χρήστης δεν έχει το δικαίωμα χρήσης του at
- $\blacksquare$  Αν υπάρχει το αρχείο at.deny τότε όσοι υπάρχουν σε αυτό, δεν θα έχουν δικαίωμα χρήσης του at
- Αν υπάρχει το αρχείο **at.allow** τότε μόνο όσοι υπάρχουν σε αυτό, θα έχουν δικαίωμα χρήσης του at
- **-** Αν υπάρχει και τα δύο τότε το at.deny θα αγνοηθεί εντελώς και θα εφαρμοστούν οι κανόνες του at.allow

# **Εργαστήριο** 8

#### Ξεκινήστε και τις δύο εικονικές μηχανές και συνδεθείτε σαν "root"

- $\blacksquare$  # ps aux | grep cron
- $\overline{\phantom{a}}$  # ps aux | grep atd
- # view /etc/crontab
- $\blacksquare$  # ls -la /etc/cron.d
- # cd /etc/cron.d
- $\blacksquare$  # for FILE in  $\ast$ do ls -l \$FILE cat \$FILE echo "" done
- $\blacksquare$  # ls -la /etc/cron.\*

 $\bullet$  # vi /etc/cron.d/test  $\frac{\text{*}}{2}$  \* \* \* \* root echo date is `date` > /dev/tty1 :wq

**Σε άλλο τερματικό:** 

- **\*** # tail -f /var/log/cron # (για RedHat)
- $\blacksquare$  # tail -f /var/log/syslog # (για Debian)
- $\blacksquare$  # ls -la `which crontab`
- # vi /etc/cron/deny user :wq
- $\blacksquare$  # su user
- **S** export EDITOR=v
- **S** crontab -e

# **Εργαστήριο** 8

- **s** sexit
- # sed i '/^user\$/d' /etc/cron.deny
- **#** cat /etc/cron.deny
- $\blacksquare$  # su user
- \$ export EDITOR=vi
- **S** crontab -e  $*$ /5  $* * * *$  touch /tmp/file.tmp :wq
- $\bullet$  \$ ls -la /tmp
- $\sim$  \$ exit
- $\blacksquare$  # ls -la /var/spool/cron
- $\bullet$  # echo 'echo Testing at > /dev/tty1' | at \  $now + 5 min$
- $\pm$  # at 14:45 jan 12 true  $\Lambda$ D
- $\pm$  # at 0000 dec 21 2015 << EOF true **EOF**
- $\overline{\textbf{r}}$  # su user
- $\overline{\bullet}$  \$ at tomorrow echo Hello  $\wedge$ D
- $\blacksquare$  \$ atq
- # exit
- # atq
- **#** find /var/spool/cron

# **Εργαστήριο** 8

- $\blacksquare$  # find /var/spool/at # σε RedHat
- $\blacksquare$  # atrm 1 2 3 4
- $\overline{\phantom{a}}$  # atq
- # find /var/spool/cron
- $\blacksquare$  # find /var/spool/at #  $\sigma \varepsilon$  RedHat
- $\blacksquare$  # su user
- **S** crontab -r
- \$ exit
- # find /var/spool/cron

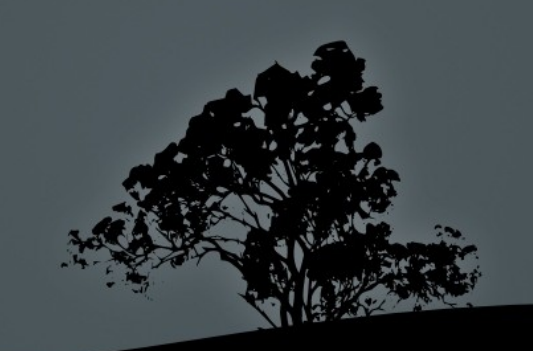